# Text data & sentiment analysis

# Lecture 6

### Louis SIRUGUE

CPES 2 - Fall 2022

### Quick reminder

#### **1. Three types of contents**

**YAML header** ➜

**Code chunks** ➜

**Text** ➜

```
title: "Report example"<br>| author: "Louis Sirugue"
\overline{2}date: "26/09/2021"
\overline{4}Louis Sirugue
5^{\circ}output: html_document
6 - - -26/09/2021
\overline{z}8 \times ## Overview of the data
\overline{9}__<br>10。```{r cars}
                                           <del>∛</del> ∑ ⊧
11 # Omit if distance >= 100
12 cars \le cars [cars$dist \lt 100, ]
                                                           # Omit if distance >= 100
13 names (cars)
14 dim(cars)
15 c(mean(cars$speed), mean(cars$dist))
                                                           names (cars)
16 -\overline{17}18
    The dataset we consider contains two
                                                           ## [1] "speed" "dist"
    variables, speed and distance, and has `r
    dim(cars)[1] observations. The average
    speed value is 'r mean(cars$speed)' and
                                                           dim(cars)
    the average distance value is `r
    mean(cars\tilde{\$dist}).
                                                           ## [1] 49 2
                                                           ## [1] 15.22449 41.40816
```
# Report example Overview of the data cars  $\leftarrow$  cars[cars\$dist < 100, ] c(mean(cars\$speed), mean(cars\$dist)) The dataset we consider contains two variables, speed and distance, and has 49

observations. The average speed value is 15.2244898 and the average distance value is 41.4081633.

### Quick reminder

### **2. Useful features**

➜ **Inline code** allows to include the output of some **R code within text areas** of your report

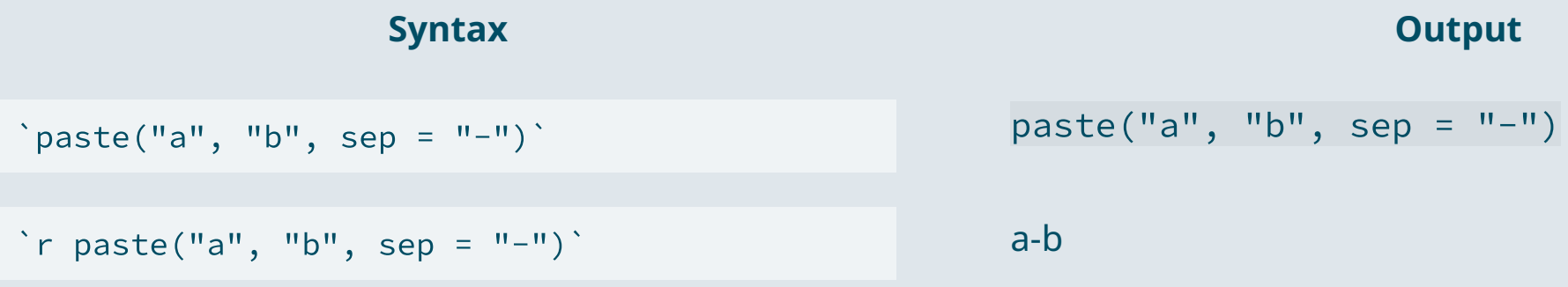

#### ➜ kable() for clean **html tables** and datatable() to navigate in **large tables**

```
kable(results_table)
datatable(results_table)
```
### Quick reminder

### **3. LaTeX for equations**

- $\emph{L}\!\emph{T}_{E}\!\emph{X}$  is a convenient way to display  $\bm{\mathsf{mathematical}}$  symbols and to structure  $\bm{\mathsf{equations}}$ The **syntax** is mainly based on **backslashes \ and braces {}**
- → What you **type** in the text area: \$x \neq \frac{\alpha \times \beta}{2}\$ → What is **rendered** when knitting the document:  $x \neq \frac{\alpha \times \beta}{2}$  $\overline{2}$

To **include** a **LaTeX equation** in R Markdown, you simply have to surround it with the **\$ sign**

#### **The mean formula with one** \$ **on each side**

- $\rightarrow$  For inline equations
- $\overline{x} = \frac{1}{N}\sum_{i=1}^N x_i$  $\overline{N}$   $\angle i=1$   $\overline{u}$   $\overline{x}$  =

#### **The mean formula with two** \$ **on each side**

 $\rightarrow$  For large/emphasized equations

$$
\overline{x} = \frac{1}{N} \sum_{i=1}^N x_i
$$

### Today: Text data and sentiment analysis

#### **1. Cleaning text data**

1.1. Exploring the data 1.2. Regular expressions 1.3. Tokenization

#### **2. Sentiment analysis**

2.1. Stopwords 2.2. Sentiments 2.3. Analysis

#### **4. Wrap up!**

### Today: Text data and sentiment analysis

#### **1. Cleaning text data**

- 1.1. Exploring the data
- 1.2. Regular expressions
- 1.3. Tokenization

### **1.1. Exploring the data**

- Being able to **handle** strings and **text** data can be very useful
	- For **webscrapping**
	- To enlarge your set of observable (from **tweets**, reviews, political speeches/brochures)
	- Even with **standard data** containing character variables
- But text data is **quite complicated** to handle
	- **Not as codified** as conventional datasets
	- Can take **various formats**
	- Usually **very messy**
- The most **tedious** part of text-data analysis is **data cleaning**
	- The key tool for that purpose is **regular expressions**
	- Today we're giving it a go by doing a **sentiment analysis**

#### ➜ *Let's do a sentiment analysis on Romeo and Juliet by Shakespeare*

### **1.1. Exploring the data**

- The first step is to have a **look at the data**
	- For the type of data we work with today it is particularly easy: just **open the .txt** file in a notepad

→ Open romeo\_and\_juliet.txt (you can view it [here](https://louissirugue.github.io/metrics_on_R/lecture6/shakespeare/romeo_and_juliet.txt))

- The .txt file is organized as follows
	- $\circ$  Some general information about the file
	- The table of contents
	- The *dramatis personæ*
	- **The play**
	- $\circ$  Some copyright considerations
- Note that **stage directions** are mentioned **[within brackets]**

#### ➜ *To start working on it we should import the text in R*

### **1.1. Exploring the data**

- The function to read .txt files is **readLines()**
	- Don't forget to specify the correct **encoding**
	- At the beggining of the file is indicated *"Character set encoding: UTF-8"*

raj <- readLines("shakespeare/romeo\_and\_juliet.txt" , encoding = "UTF-8")

#### Let's take a look at how this file is stored:

summary(raj)

## Length Class Mode ## 5640 character character

#### raj[1]

## [1] "<U+FEFF>The Project Gutenberg eBook of Romeo and Juliet, by William Shakespeare"

### **1.1. Exploring the data**

readLines() stored the data as a **vector** containing **5,640** strings, one for every **line** of the file To handle the data conveniently, we should put it in a **database** format

```
raj <- tibble(line = raj)
head(raj, 10)
```

```
## # A tibble: 10 \times 1## line
## <chr>
## 1 "<U+FEFF>The Project Gutenberg eBook of Romeo and Juliet, by William Shakespeare"
## 2 ""
## 3 "This eBook is for the use of anyone anywhere in the United States and"
## 4 "most other parts of the world at no cost and with almost no restrictions"
## 5 "whatsoever. You may copy it, give it away or re-use it under the terms"
## 6 "of the Project Gutenberg License included with this eBook or online at"
## 7 "www.gutenberg.org. If you are not located in the United States, you"
## 8 "will have to check the laws of the country where you are located before"
## 9 "using this eBook."
## 10 ""
```
### **1.1. Exploring the data**

- Now we need to **get rid of** what comes **before and after the play**
	- The play starts at the second occurrence of "ACT I" (the first one being in the contents)
	- o Let's identify the corresponding line and remove everything before that
- First, let's store the row numbers of every line that states "ACT I":

```
beginning <- raj %>%
 mutate(line_number = row_number()) %>%
 filter(line == "ACT I")
```
#### beginning

## # A tibble:  $2 \times 2$ ## line line\_number ## <chr> <int> ## 1 ACT I 40 ## 2 ACT I 144

- There are indeed 2 occurrences of "ACT 1":
	- $\circ$  One at line 40 in the table of contents
	- And one at **line 144** where the **play starts**

### **1.1. Exploring the data**

We can thus get rid of every line whose row number is below that of the second occurrence of "ACT 1":

```
raj <- raj %>% filter(row_number() >= beginning$line_number[2])
head(raj, 10)
```

```
## # A tibble: 10 x 1
## line
## <chr>
## 1 "ACT I"
## 2 ""
## 3 "SCENE I. A public place."
## 4 ""
## 5 " Enter Sampson and Gregory armed with swords and bucklers."
## 6 ""
## 7 "SAMPSON."
## 8 "Gregory, on my word, we'll not carry coals."
## 9 ""
## 10 "GREGORY."
```
### **1.1. Exploring the data**

- Note that proceeding this ways allows to **automatize the process** for other plays
	- Looking at the line number in the data to remove what's before wouldn't be transposable
	- But this code can be applied directly to other plays (see [macbeth](https://louissirugue.github.io/metrics_on_R/lecture6/shakespeare/macbeth.txt), [othello](https://louissirugue.github.io/metrics_on_R/lecture6/shakespeare/othello_the_moor_of_venice.txt), ...)
	- We'll do so **for the whole data cleaning** so that we can clean other plays with virtually no additional code
- What all plays have in **common** at the end is a **final stage direction**
	- Romeo and Juliet: [\_Exeunt.\_]
	- o Macbeth: [ Flourish. Exeunt. ]
	- o Othello: [ Exeunt. ]
	- A midsummer night's dream: [\_Exit.\_]
	- ...
- But how to get the line number of the final stage direction?
	- $\circ$  The last stage direction is not always the same
	- We need to use **regular expressions**!

### **1.2. Regular expressions**

- **Regular expressions** are used to identify strings that **match a given pattern**
	- Extremely useful tool when analyzing **text data**
	- Used in most programming languages, **not specific to R**
- In practice regular expressions are **strings of codified characters** describing a pattern
	- For instance the character **"^"** indicates the **start of the string**
	- $\circ$  So the regular expression "^a" would match any "a" that is a the beginning of a string
- Regular expressions in R can be used in different functions with different purposes:
	- **grep:** returns elements that match the regexp
	- **grepl:** returns TRUE for elements that match the regexp and FALSE otherwise
	- **gsub:** replaces the elements that match the regexp with what you want
	- ...

### ➜ *Let's play around with regexp to get the idea*

### **1.2. Regular expressions**

• Consider the following vector:

txt <- c("One", "two", "three", "four", "5", "6", "7even", "Eight")

- How to **find** all the elements that **start with "t"?**
	- We can use the regular expression **"^t"**
	- And use **grepl** to know for every element whether it matches this pattern or not

grepl("^t" , txt)

## [1] FALSE TRUE TRUE FALSE FALSE FALSE FALSE FALSE

```
grepl("^th"
, txt)
```
## [1] FALSE FALSE TRUE FALSE FALSE FALSE FALSE FALSE

### **1.2. Regular expressions**

Using grep instead or grepl will **return the indices** of the strings that match the pattern

grep("^f" , txt)

#### ## [1] 4

Specifying value = TRUE will **return the values** instead of the indices

```
\text{green}("^{\wedge}f", \text{txt, value = T})
```
## [1] "four"

Using gsub allows to **replace the pattern** by something else

```
\text{gsub}("^{\text{A}}f", "4", \text{txt})
```
### **1.2. Regular expressions**

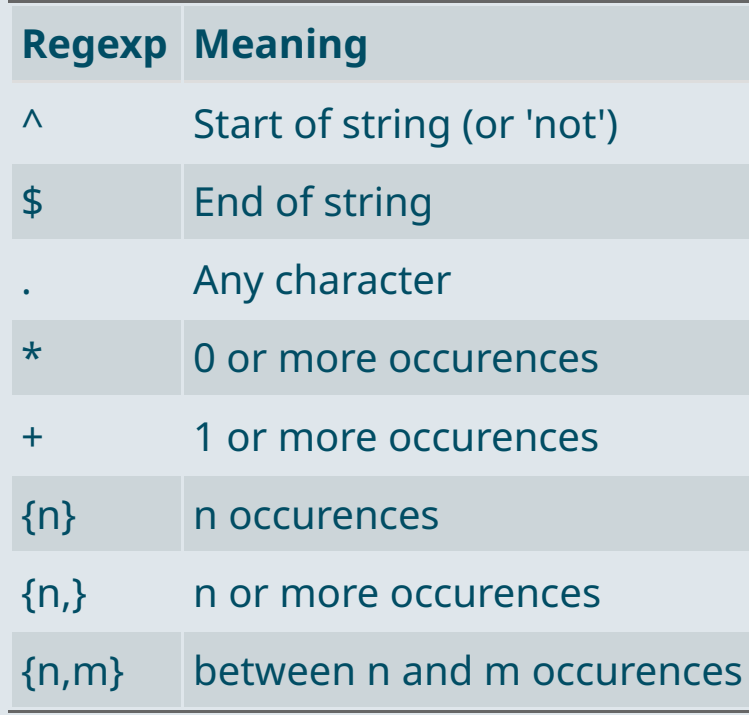

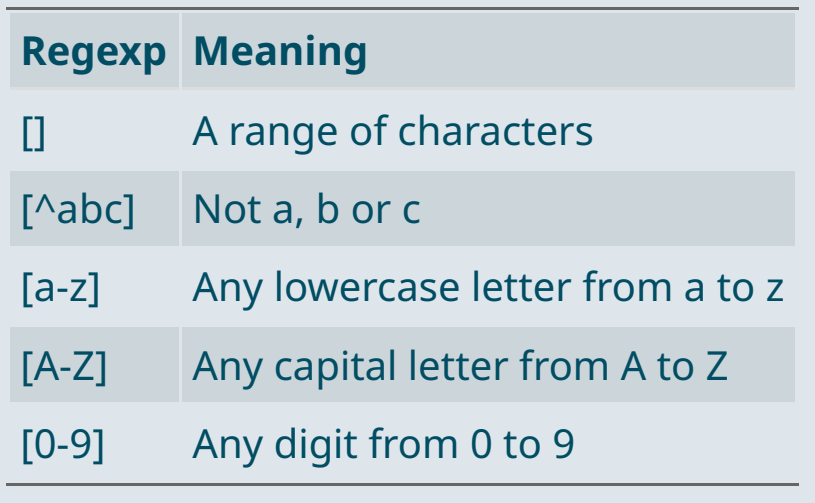

### **1.2. Regular expressions**

- Thus, if we do not want to replace only any "f" that is in first position but any string starting with "f"
	- **"^f":** f in first position
	- **"^f.":** f in first position followed by any character
	- **"^f.+":** f in first position followed by any occurrence of any character

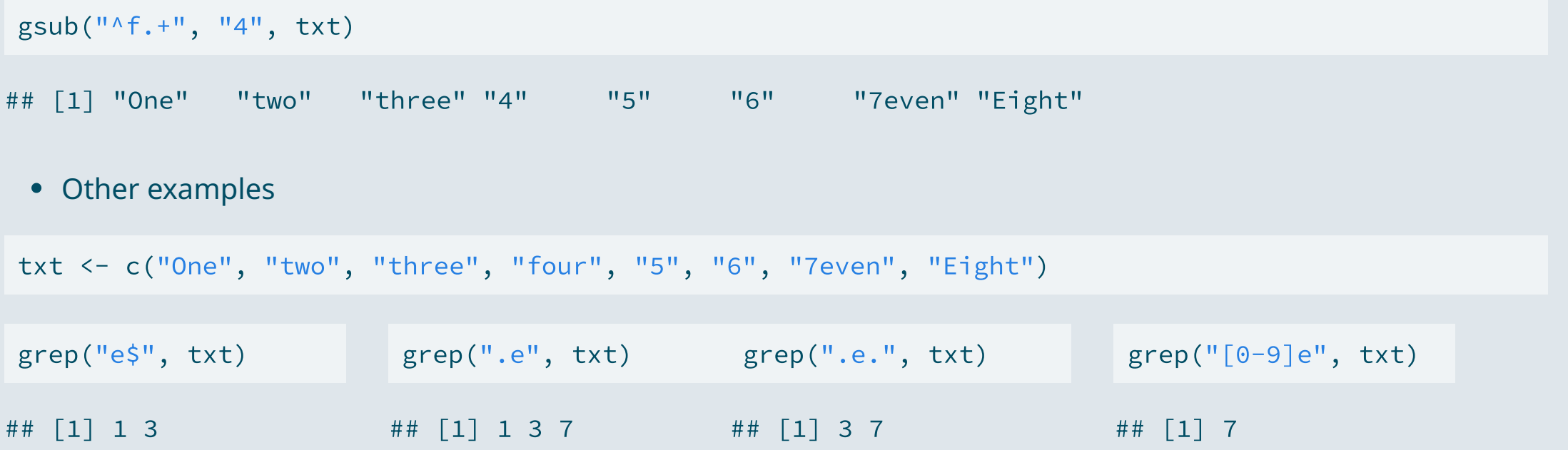

### **1.2. Regular expressions**

It is also possible to use the **logical operators** & (and) and | (or)

```
grep("e$|o$"
, txt, value = T)
```
## [1] "One" "two" "three"

To use **symbols** such as ^, \$, ., & as characters instead of operators, they **should be preceded by** \\

 $\sigma$  grep(" $\wedge$ <sup>n</sup>,  $\sigma$ (" $\wedge$ a", "b", " $\wedge$ c", " $\wedge$ d", "e", "f"), value = T)

## [1] "^a" "b" "^c" "^d" "e" "f"

```
\sigma grep("^\\^", c("^a", "b", "^c", "^d", "e", "f"), value = T)
```
## [1] "^a" "^c" "^d"

### Practice

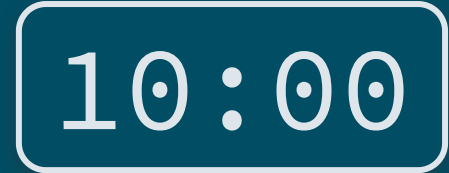

### ➜ **Use** grepl **to create a variable that identifies every line that contains a (complete) stage direction**

```
raj <- raj %>%
  mutate(direction = grepl("...."
, line))
```
• Remember that stage directions are in brackets  $\begin{bmatrix} \blacksquare \end{bmatrix}$ 

```
# Read the play
rai <- tibble(line = readLines("shakespeare/romeo and iuliet.txt", encoding = "UTF-8"))
# Identify the lines "ACT I"
beginning <- raj %>%
 mutate(line number = row number()) %>%
 filter(line == "ACT I")
# Remove everything before the second occurence
```
raj <- raj %>% filter(row\_number() >= beginning\$line\_number[2])

### *You've got 10 minutes!*

### Solution

- Basically we're looking for strings containing **"[something]"**
	- The **"[" and "]"** symbols should be **preceded by "\\"**
	- And the "something" translates into **".+"**, *i.e.*, any character any number of times

```
raj <- raj %>%
  mutate(direction = grepl("\\[.+\\]", line))
```
#### head(raj %>% filter(direction), 8)

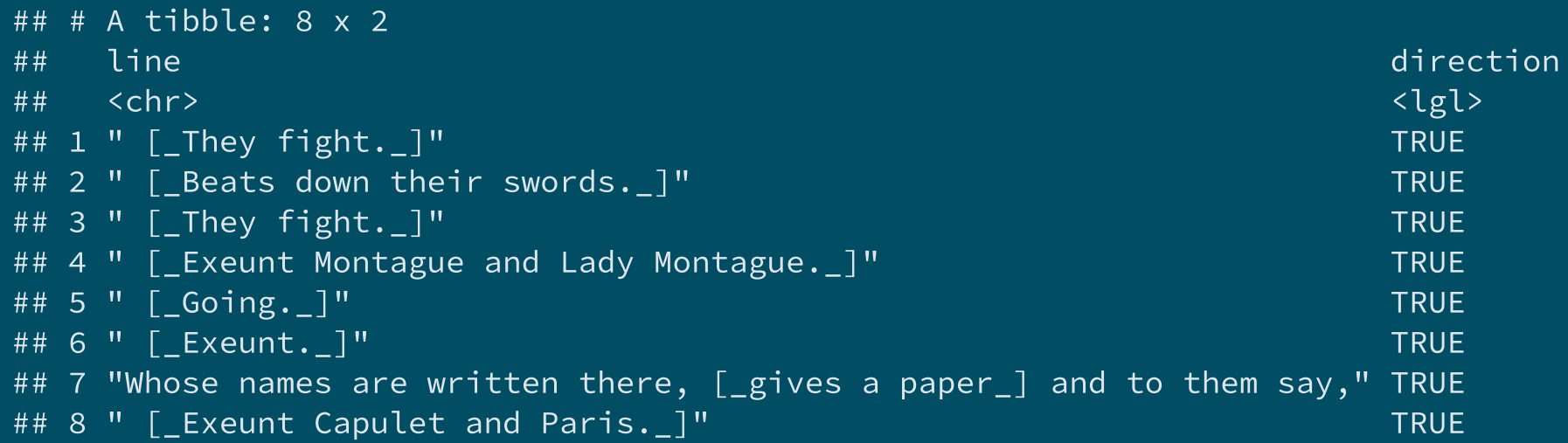

### **1.2. Regular expressions**

#### We can now find the last stage direction

```
end <- raj %>% # Do the computations separately for stage direction lines and other lines
 group_by(direction) %>%
 mutate(last_obs = row_number() == n()) %>% # Mark the last row of each group with TRUE
 ungroup() %>% # Ungroup the data
 mutate(line number = row number()) %>% # Create a line number variable
 filter(direction & last obs) # Keep the last stage direction
end
```

```
## # A tibble: 1 \times 4## line direction last_obs line_number
## <chr> <lgl> <lgl> <int>
## 1 " [ Exeunt. ]" TRUE TRUE 5141
```
### **1.2. Regular expressions**

raj <- raj %>% filter(row\_number() <= end\$line\_number)

• The play is now properly delimited:

kable(head(raj, 5), "Start of the play")

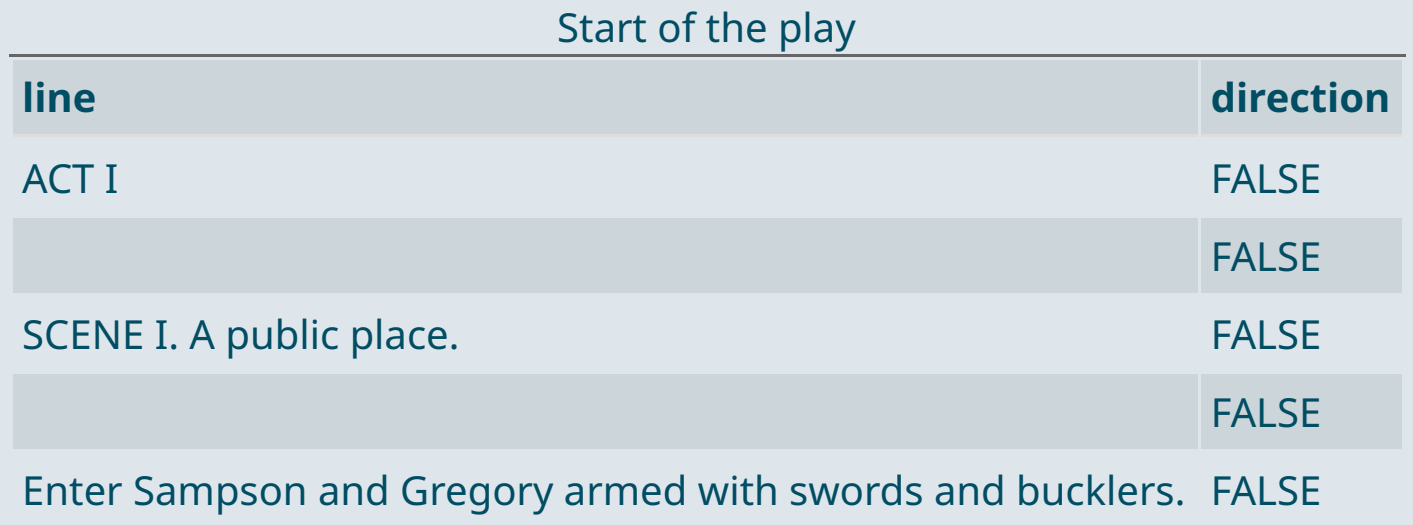

#### **1.2. Regular expressions**

kable(tail(raj, 8), "End of the play")

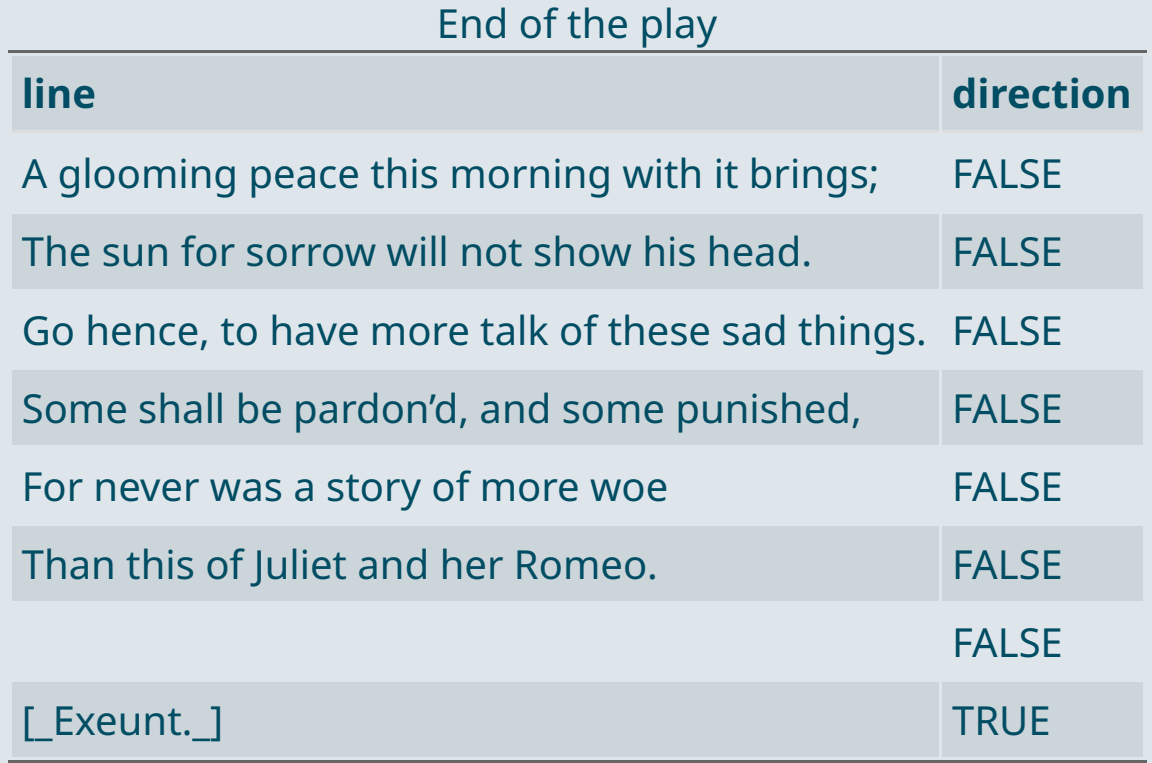

We should also remove empty lines:

raj <- raj %>% filter(line != "")

#### **1.3. Tokenization**

- But the data is not ready yet, we need to **tokenize** it first
	- **Tokenization** is the fact of cleaning the data so that there is **one unit of text per row**
	- Like in a regular database where each row corresponds to an observation
- A token (unit of text) can be:
	- $\circ$  A character
	- $\circ$  A letter
	- A word
	- A sentence
	- $\circ$  etc.
- In our case it would be great to **tokenize** the data at the **line level**, documenting for each line:
	- $\circ$  The corresponding act
	- $\circ$  The corresponding scene
	- $\circ$  The corresponding character

### **1.3. Tokenization**

We can start by identifying the **act and scene delimiters**

```
raj <- raj %>%
  mutate(act delim = grepl("^ACT", line),
         scene delim = grepl("^SCENE", line))
```
- Identifying the **line delimiters** is more complicated:
	- o There's no systematic word like "ACT" or "SCENE"
	- But they have the specificity to be in **uppercase** and to **end with a dot**
	- $\circ$  They can also contain a space and the character'

```
raj <- raj %>%
  mutate(line delim = grepl("^[A-Z ']*\\.$", line))
```
#### ➜ *We should check it worked*

#### **1.3. Tokenization**

datatable(raj %>% filter(act\_delim|scene\_delim), options = list(pageLength = 6))

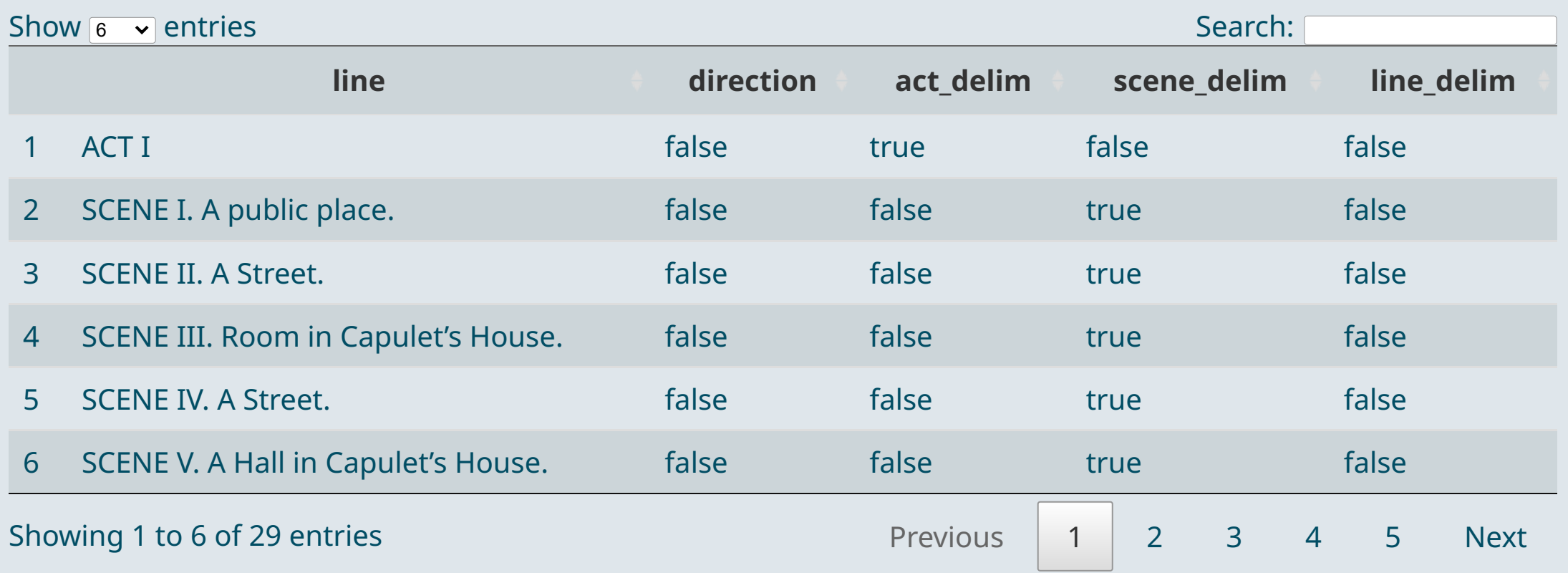

### **1.3. Tokenization**

- We indeed observe the same table of contents as in the preamble [here](https://louissirugue.github.io/metrics_on_R/lecture6/shakespeare/romeo_and_juliet.txt)
- What about the characters?
	- Let's compute the number of **lines per character**

```
raj %>%
 # Keep only the line delimiters (character names)
 filter(line_delim) %>%
 # Group by character
 group_by(line) %>%
 # Count the number of line (creates variable n)
 tally() %>%
 # Plot it
 ggplot(., aes(x = reorder(line, -n), y = n)) +geom_bar(\text{stat} = "identity") +xlab("Character") + ylab("Number of lines") +
 theme(axis.text.x = element_text(angle = 90))
```
#### **1.3. Tokenization**

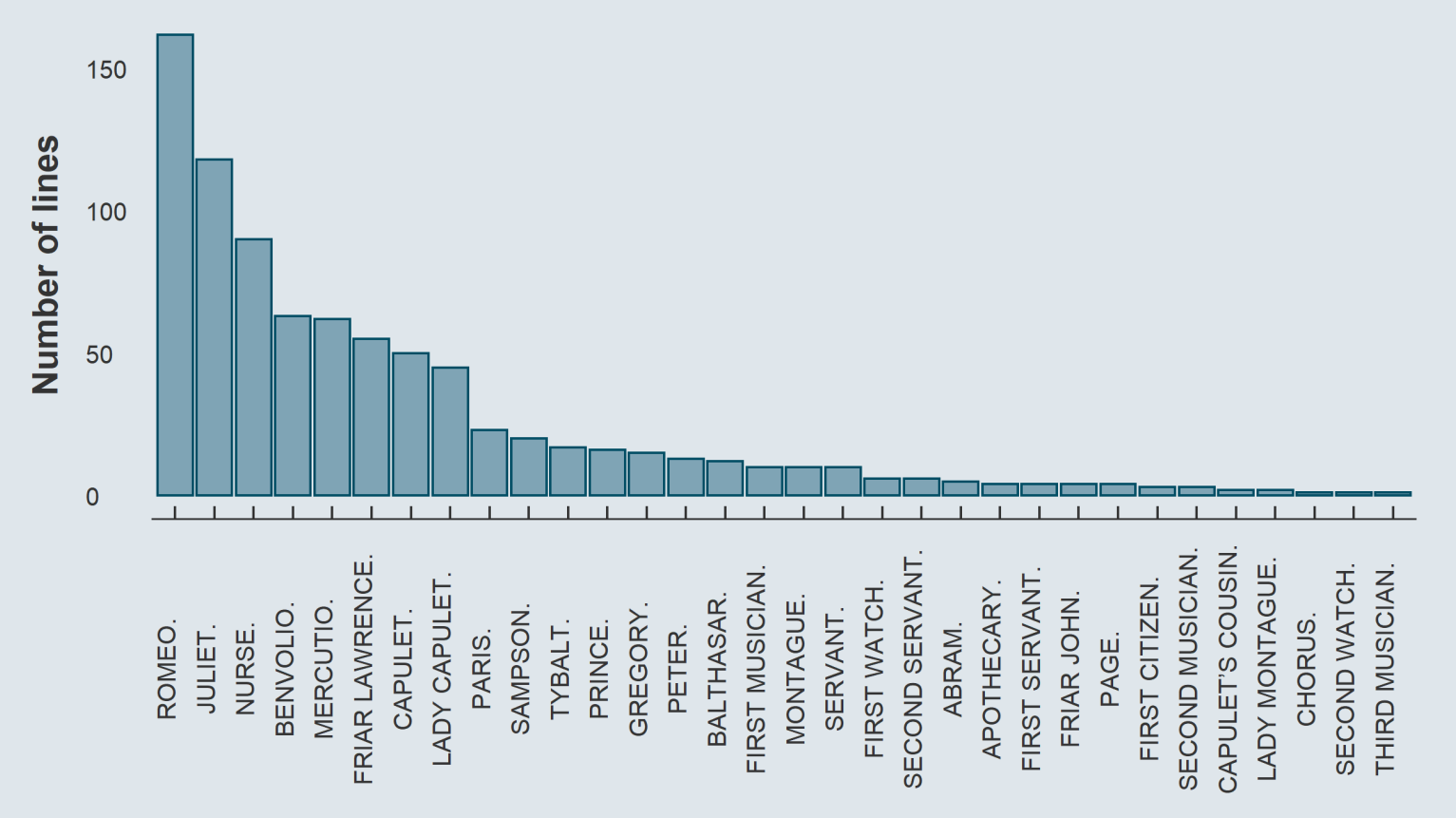

#### **1.3. Tokenization**

kable(head(raj, 8), "Head of the data")

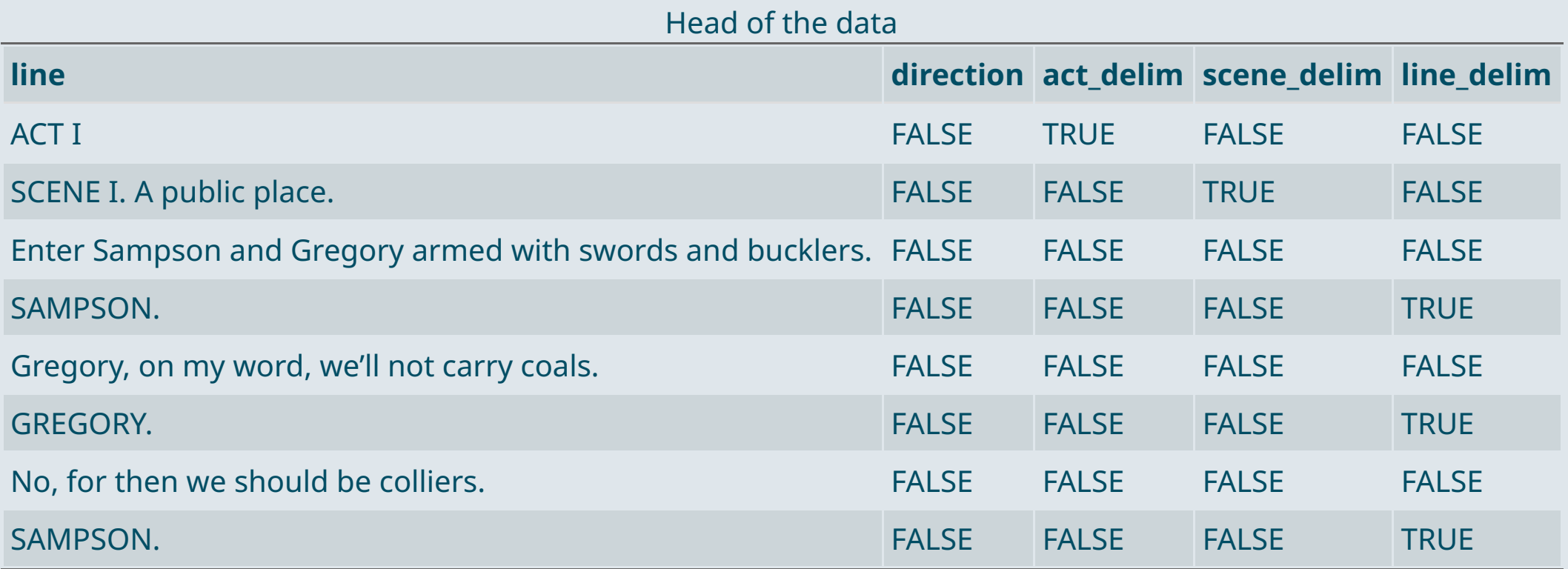

### **1.3. Tokenization**

- We managed to **identify** the indicators of **act/scene/line**
	- But the data is **not tokenized**
	- We want one row per line
	- And the corresponding act/scene/character of each line

#### • One way to do that would be to:

- Start counters of act/scene/line
- **Go through each row** of the data
- $\circ$  Each time we cross a marker, increase the counter

#### We can create **empty variables** that we will **fill in progressively**:

```
raj <- raj %>%
 mutate(id_act = NA,
         id_scene = NA,
         id_line = NA,
         id_{char} = NA
```
### **1.3. Tokenization**

- These vectors should be filled **row** after row with the corresponding values
	- We should first **initialize** the counters that we will **update** each time we pass a marker

temp\_act  $<-$  0 temp\_scene <- 0 temp\_line <- 0 temp\_char <- ""

We're all set to **start the loop**

```
for (i \text{ in } 1:\text{nrow}(raj)) {
  # Update counters
  if (raj[i, "act_delim"] == TRUE) { }if (raj[i, "scene_delim"] == TRUE) { }if (raj[i, "line\_delim"] == TRUE) { }
```

```
# Fill the vectors
```
### **1.3. Tokenization**

- Each time we pass an act marker we should
	- Increase the act counter
	- Reset the scene counter
	- o Reset the line counter

```
for (i in 1:nrow(raj)) {
  if (raj[i,
"act_delim"] == TRUE) {
    temp_act <- temp_act + 1
    temp scene <- 0
    temp_line <- 0
  }
```
- The same applies to the scene/line/character counters
- After what every updated counter should be stored in its vector

### **1.3. Tokenization**

}

Update counters each time we pass a scene/line marker and store all counters

```
if (raj[i, "scene_delim"] == TRUE) { }temp_scene <- temp_scene + 1
   temp_line <- 0
  }
  if (raj[i,
"line_delim"] == TRUE) {
   temp line \le temp line + 1
    temp char \leq gsub(pattern = "\\.$", "", rai[i, "line"])
  }
  raj[i,
"id_act"] <- temp_act
  raj[i,
"id_scene"] <- temp_scene
  raili. "id line"] <- temp line
  raj[i,
"id_char"] <- temp_char
kable(head(raj, 7), caption = ''')
```
### **1.3. Tokenization**

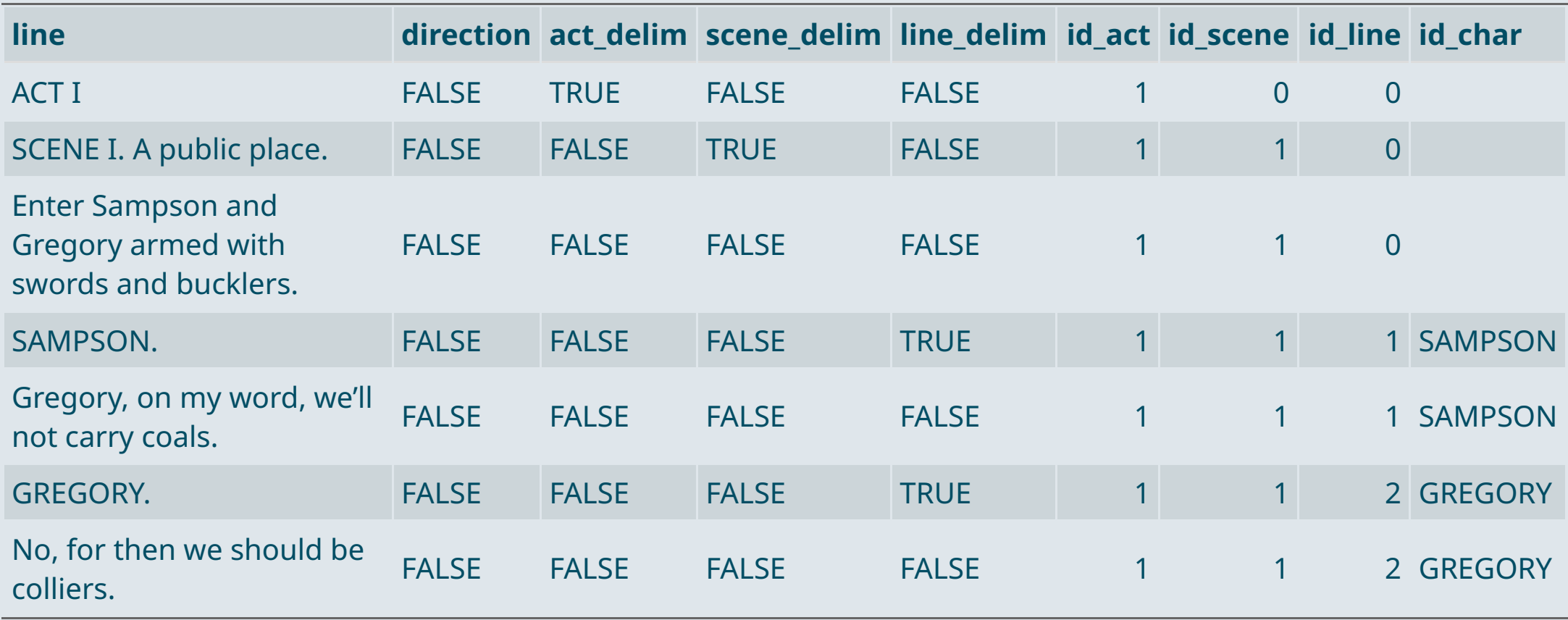

### **1.3. Tokenization**

- We can now keep only the rows whose line id is positive
	- o It removes everything that comes before the first line of a scene such as act and scene indicators
- And remove all the rows indicating the characters
	- Because we now have a column indicating the corresponding character for each line

raj <- raj %>% filter(id\_line > 0 & !line\_delim) kable(head(raj, 3), "")

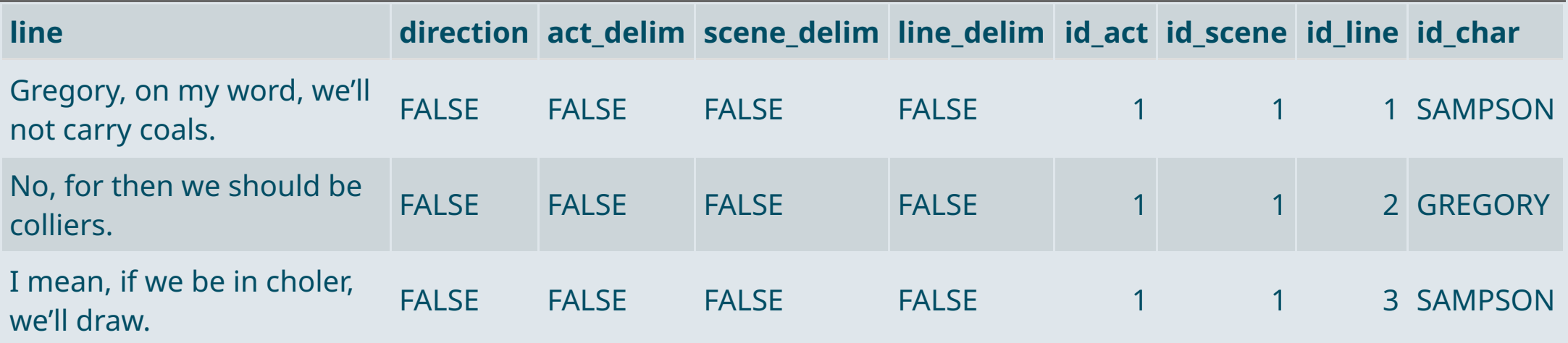

### **1.3. Tokenization**

- But there are still **lines spanning on multiple rows**
	- We need to **paste together** all the rows that correspond to a same line
	- We can use **group\_by(id\_act, id\_scene, id\_line)** to do the operation **for each line**
	- And use **paste()** in the **summarise()** function to paste all the rows of a given line

```
raj <- raj %>%
  # Do the computations separately for each line
 group_by(id_act, id_scene, id_line, id_char) %>%
  # Paste together all the rows of each line
 summarise(line = paste(line, collapse = " ")) %>%
  # Ungroup the data for future computations
 ungroup()
```
Let's browse the data

datatable(raj, options = list(pageLength =  $5)$ )

### **1.3. Tokenization**

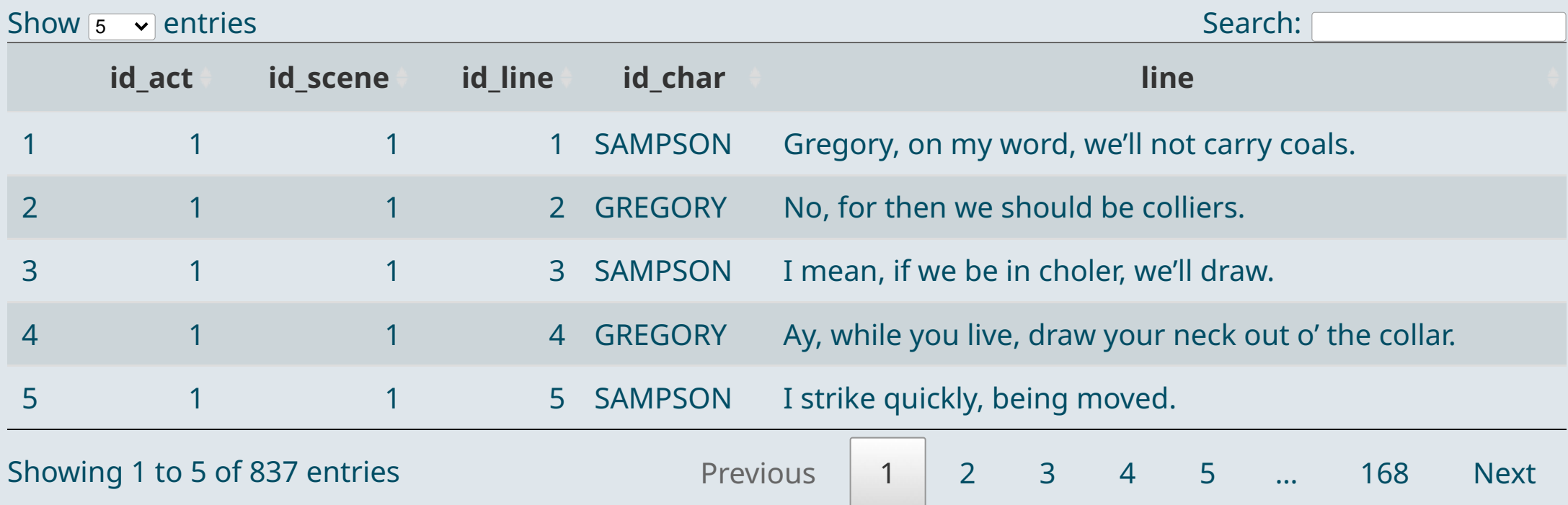

#### **1.3. Tokenization**

The last thing to do is to **remove stage directions**

#### **Example:**

kable(raj %>% filter(id\_act == 1 & id\_scene == 2 & id\_line == 18), caption = "")

#### **id\_act id\_scene id\_line id\_char line**

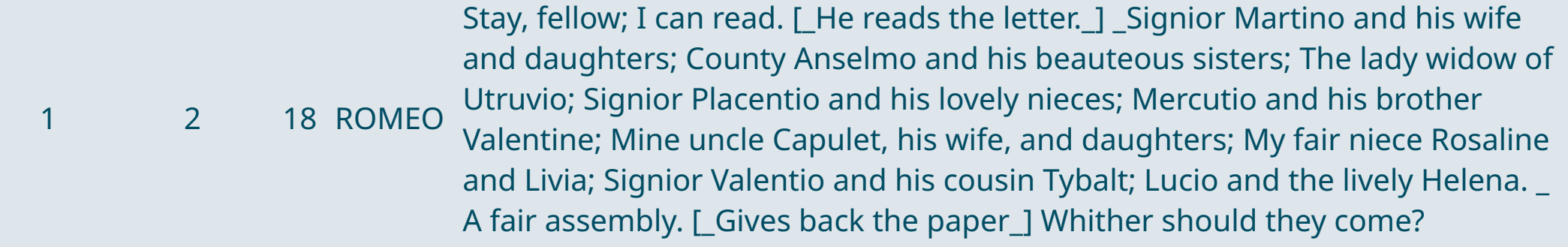

### **1.3. Tokenization**

- We can do it using the **gsub()** function
	- Let's try with the regexp we used to detect stage directions

```
raj %>%
  mutate(line = \text{gsub}("11, +11]", "", line)) %>%
  filter(id_act == 1 \& 1 id_scene == 2 \& 1 id_line == 18) %>%
  kable(., caption = "")
```
**id\_act id\_scene id\_line id\_char line**

2 18 ROMEO Stay, fellow; I can read. Whither should they come?

- It **removed everything** between the first [ and the last ] of the line
	- But we want it to remove the two **stage directions separately**
- We should change *"any character"*: **"."**
	- By *"not [ nor ]"*: **"[^\\[\\]]"**

#### **1.3. Tokenization**

raj <- raj %>% mutate(line = gsub("\\[[^\\[\\]+\\]" , "" , line))

```
kable(raj %>% filter(id_act == 1 \& id_scene == 2 \& id_line == 18), caption = "")
```
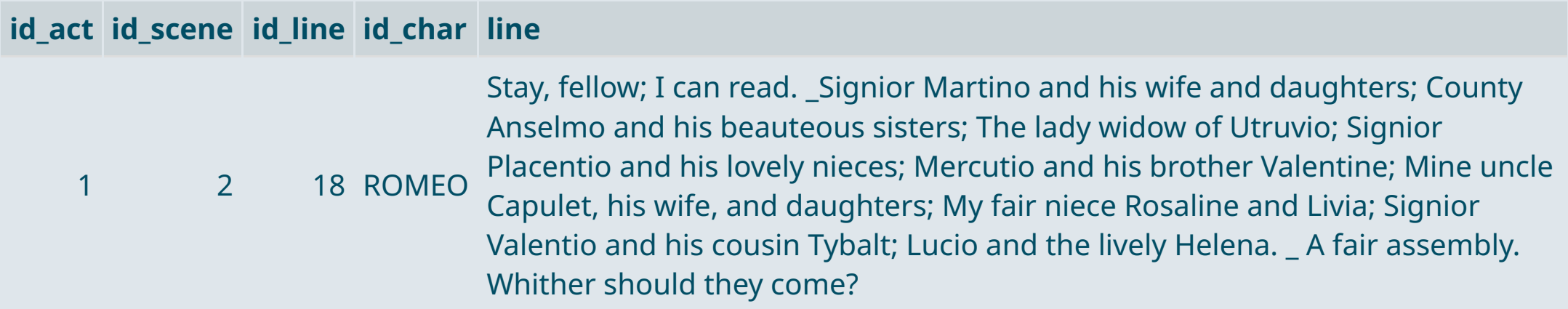

➜ **It worked, we're finally done**

### Overview

### **1. Cleaning text data**  $\checkmark$

1.1. Exploring the data 1.2. Regular expressions 1.3. Tokenization

#### **2 . S ent iment ana l y s i s**

2.1. Stopwords 2.2. Sentiments 2.3. A n aly sis

#### **4 . W r a p up !**

### **Overview**

### **1. Cleaning text data** ✔

1.1. Exploring the data 1.2. Regular expressions 1.3. Tokenization

#### **2. Sentiment analysis**

2.1. Stopwords 2.2. Sentiments 2.3. Analysis

#### **2.1. Stopwords**

- We **now** have clean data at the **line level**
	- But **sentiment analyses** are usually performed at the **word level**
	- The idea is to use a **dictionary** that attributes a **sentiment** to each (some) words
- → To **tokenize** our data at the word level, we can use the **unnest\_token()** function from the tidytext package
	- $\circ$  It will attribute one row to each word of each line
	- $\circ$  Put everything in lower case
	- And remove punctuation

```
library("tidytext")
raj <- raj %>%
 mutate(to unnest = line) % >unnest tokens(token = "words", input = to unnest, output = word)
```
Let's have a look

kable(head(raj, 9), "Unnested data")

### **2.1. Stopwords**

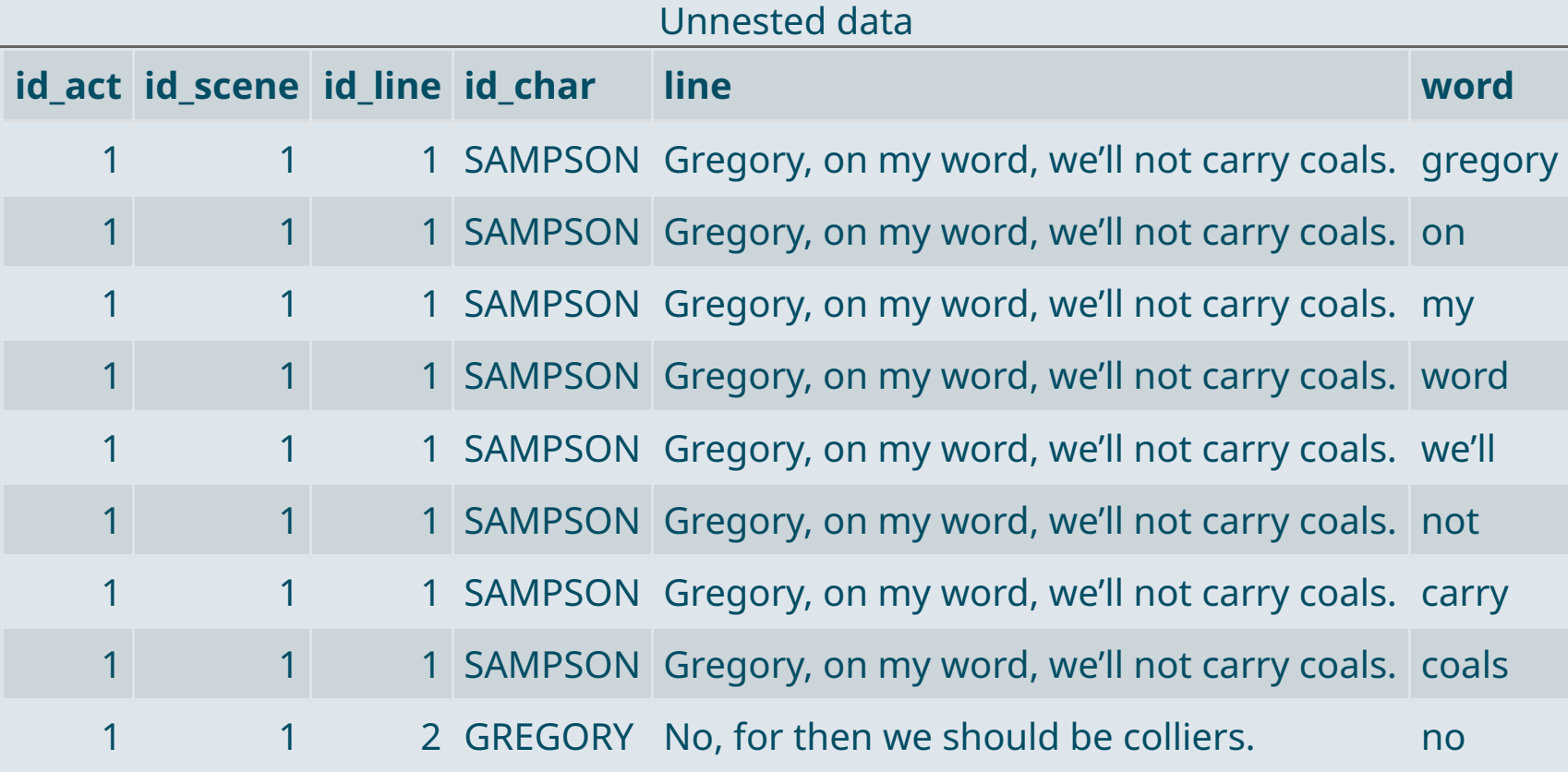

get\_stopwords()[["word"]][1:50]

#### **2.1. Stopwords**

- The **first step** of a sentiment analysis is usually to **get rid of** *stopwords*
	- $\circ$  Stopwords are common words that do not carry much semantic meaning
	- These words take space and computing time without adding to the analysis, so we drop them

→ We can use the list of stopwords from the tidytext package with get\_stopwords()

#### ## [1] "i" "me" "my" "myself" "we" ## [6] "our" "ours" "ourselves" "you" "your" ## [11] "yours" "yourself" "yourselves" "he" "him" ## [16] "his" "himself" "she" "her" "hers" ## [21] "herself" "it" "its" "itself" "they" ## [26] "them" "their" "theirs" "themselves" "what" ## [31] "which" "who" "whom" "this" "that" ## [36] "these" "those" "am" "is" "are" ## [41] "was" "were" "be" "been" "being" ## [46] "have" "has" "had" "having" "do"

#### **2.1. Stopwords**

We want to **remove** every row that corresponds to a **stopword** to **reduce** the **dimensionality** of the data

nrow(raj)

## [1] 24156

• We can do so using the **anti\_join()** function:

```
raj <- raj %>%
  anti_join(get_stopwords())
nrow(raj)
```
## [1] 13037

➜ **It reduced the number of rows by almost half!**

#### **2.1. Stopwords**

Here are the 50 **most common words** in the piece after removing the stopwords from the list

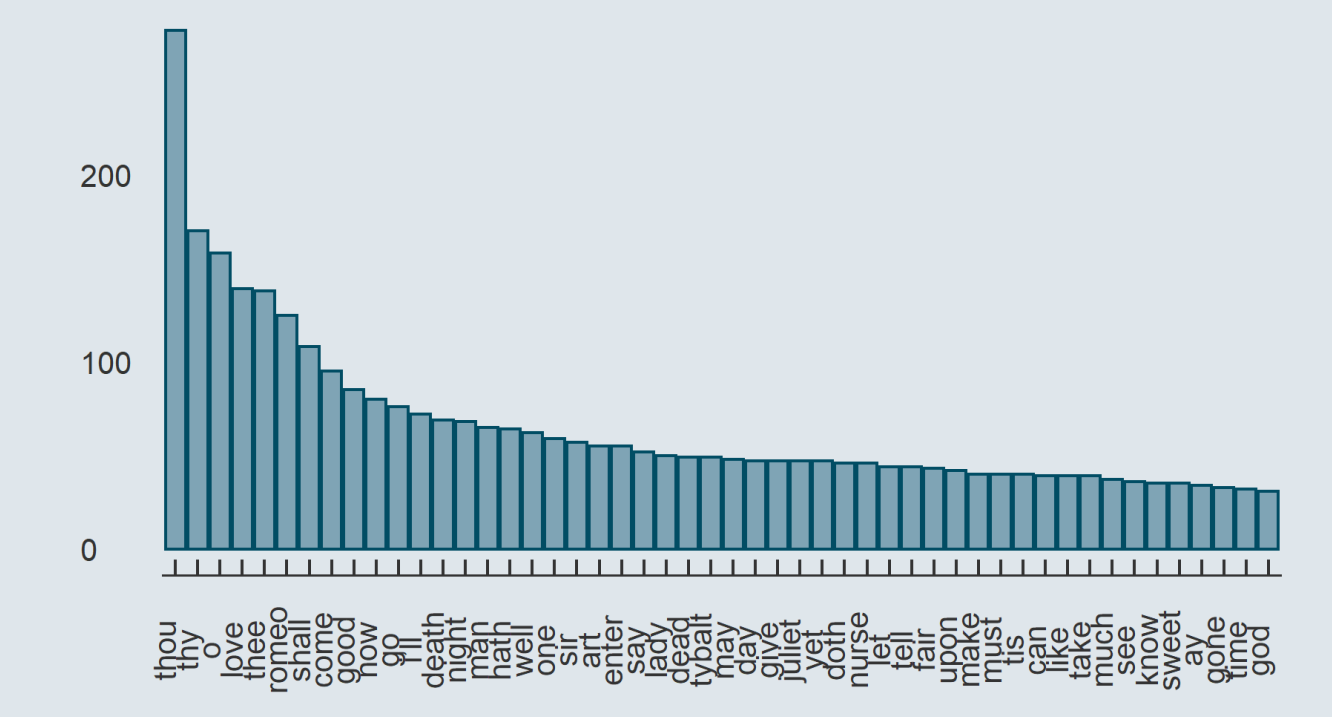

- **Some stopwords** remained, in particular archaic pronouns that were **not in our list** such as thou, thy, thee, ...
- But we can already see that **love**, Romeo, night, death, are among the **most frequent words** in the play

#### **2.2. Sentiments**

- The next step is to **join** the words to their **corresponding sentiments** using a **dictionary**
	- o Some dictionaries are very simple: positive/negative
	- And some are more elaborate: trust/fear/sadness/anger/...
- The tidytext packages contains several sentiment dictionaries:

```
head(get_sentiments("bing"))
\# \# \# A tibble: 6 x 2
## word sentiment
## <chr> <chr>
## 1 2-faces negative
## 2 abnormal negative
## 3 abolish negative
## 4 abominable negative
## 5 abominably negative
## 6 abominate negative
```
unique(get\_sentiments("bing")[["sentiment"]])

## [1] "negative" "positive"

unique(get\_sentiments("nrc")[["sentiment"]])

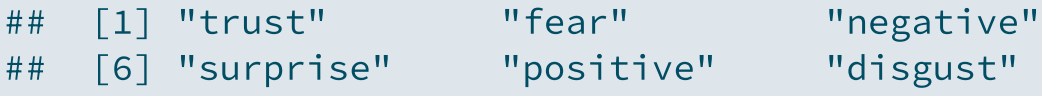

#### **2.2. Sentiments**

We're gonna use the afinn dictionary that rates words with integers from **-5 (negative) to 5 (positive)**

```
raj <- raj %>% left_join(get_sentiments("afinn"))
summary(raj$value)
```
## Min. 1st Qu. Median Mean 3rd Qu. Max. NA's ## -5.000 -2.000 1.000 0.258 2.000 4.000 11172

*Notice that most words have no associated sentiment*

 $\rightarrow$  Let's start by computing the average sentiment for the main characters

```
raj %>% group_by(id_char) %>%
 summarise(mean = mean(value, na.rm = T), n_words = n()) %>% filter(n_words > 100) %>%
 ggplot(., aes(x = reorder(id_{char}, -mean), y = mean)) +geom bar(stat = "identity", fill = "#6794A7", color = "#014D64", alpha = .8) +
 theme(axis.text.x = element text(angle = 90)) + xlab("")
```
### **2.3. Analysis**

Average sentiment for the main characters

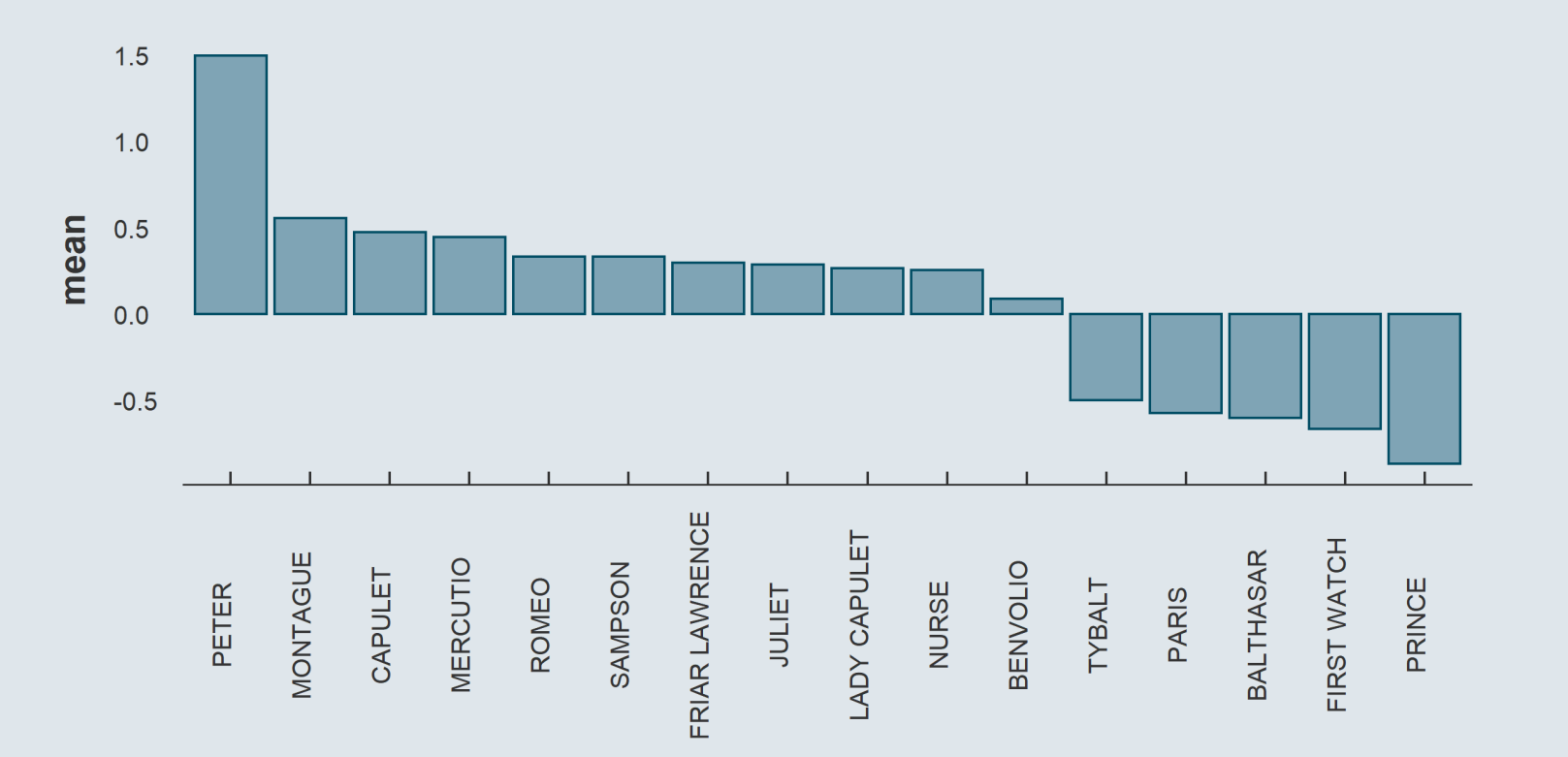

#### **2.3. Analysis**

We can also look at the sentiment of the lines of the main characters when they mention other characters

```
raj %>%
  filter(id_char %in% c("ROMEO", "JULIET", "NURSE")) %>%
 group_by(id_char) %>%
  summarise(about romeo = mean(ifelse(grepl(pattern = "Romeo", line), value, NA), na.rm = T),
            about juliet = mean(ifelse(grepl(pattern = "Juliet", line), value, NA), na.rm = T),
            about nurse = mean(ifelse(grepl(pattern = "Nurse", line), value, NA), na.rm = T)) %>%
 kable(., caption = "Crossed sentiments")
```
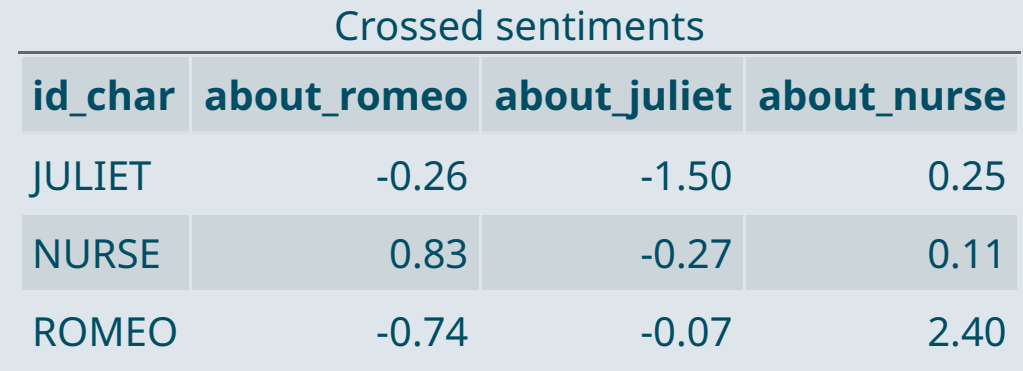

#### **2.3. Analysis**

We can also look at the evolution of the sentiment over the play

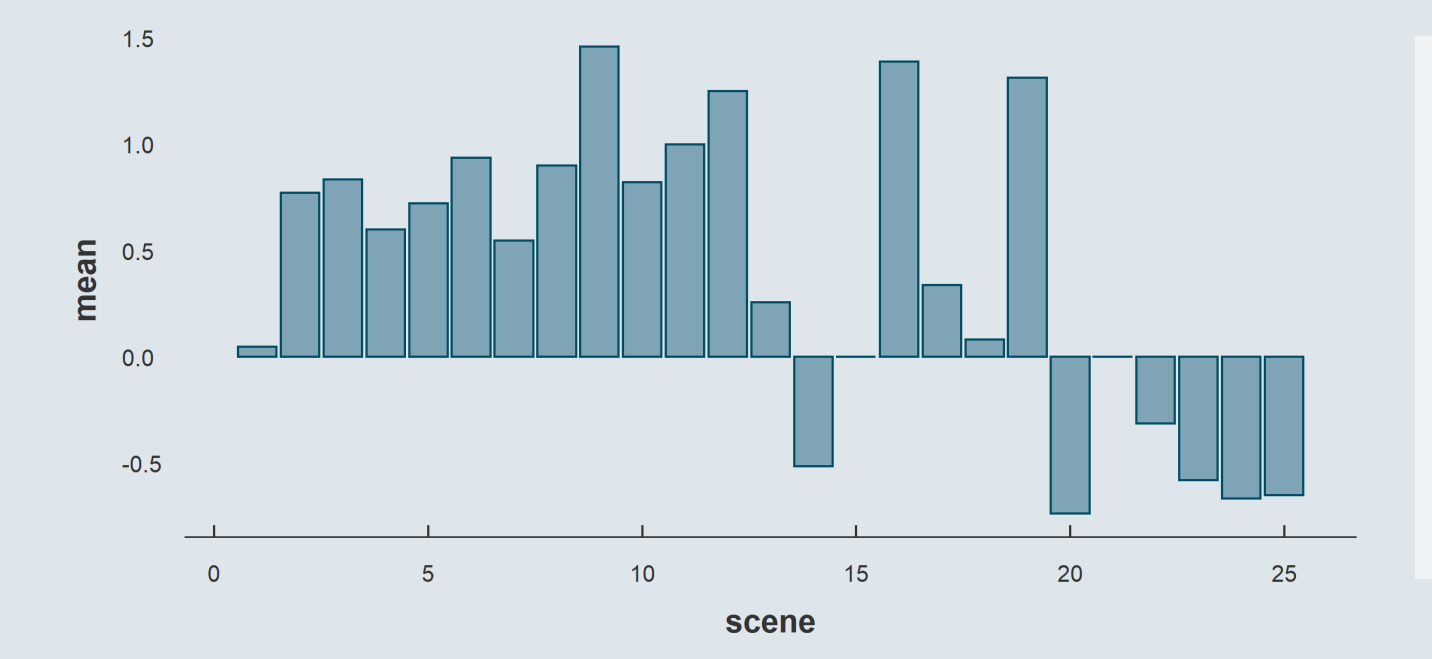

```
raj %>%
  group_by(id_act, id_scene) %>%
  summarise(
   mean = mean(value, na.rm = T)
    ) %>% ungroup() %>%
 mutate(scene = row_number()) %>%
  ggplot(aes(x = scene, y = mean)) +geom_bar(stat = 'identity'
,
           fill = "#6794A7".
           color = "#014D64".
           alpha = .8)
```
### **2.3. Analysis**

}

- We can put our code into a **function** and **apply** it to **other plays**
	- $\circ$  Create a function sentiment evolution() that takes the file name as an argument
	- $\circ$  And that return the evolution of positivity over the play as the output
	- o See the code [here](https://louissirugue.github.io/metrics_on_R/lecture6/sentiment_evolution.txt)
- This function can then be applied to different plays of Shakespeare:

```
plays <- c("a midsummer nights dream.txt", "macbeth.txt",
           "othello the moor of venice.txt", "romeo and juliet.txt",
           "the merchant of venice.txt", "the taming of the shrew.txt",
           "the tragedy of king lear.txt", "the winters tale.txt")
```

```
for (file in plays) {
 sentiment evolution(file)
```
**2.3. Analysis**

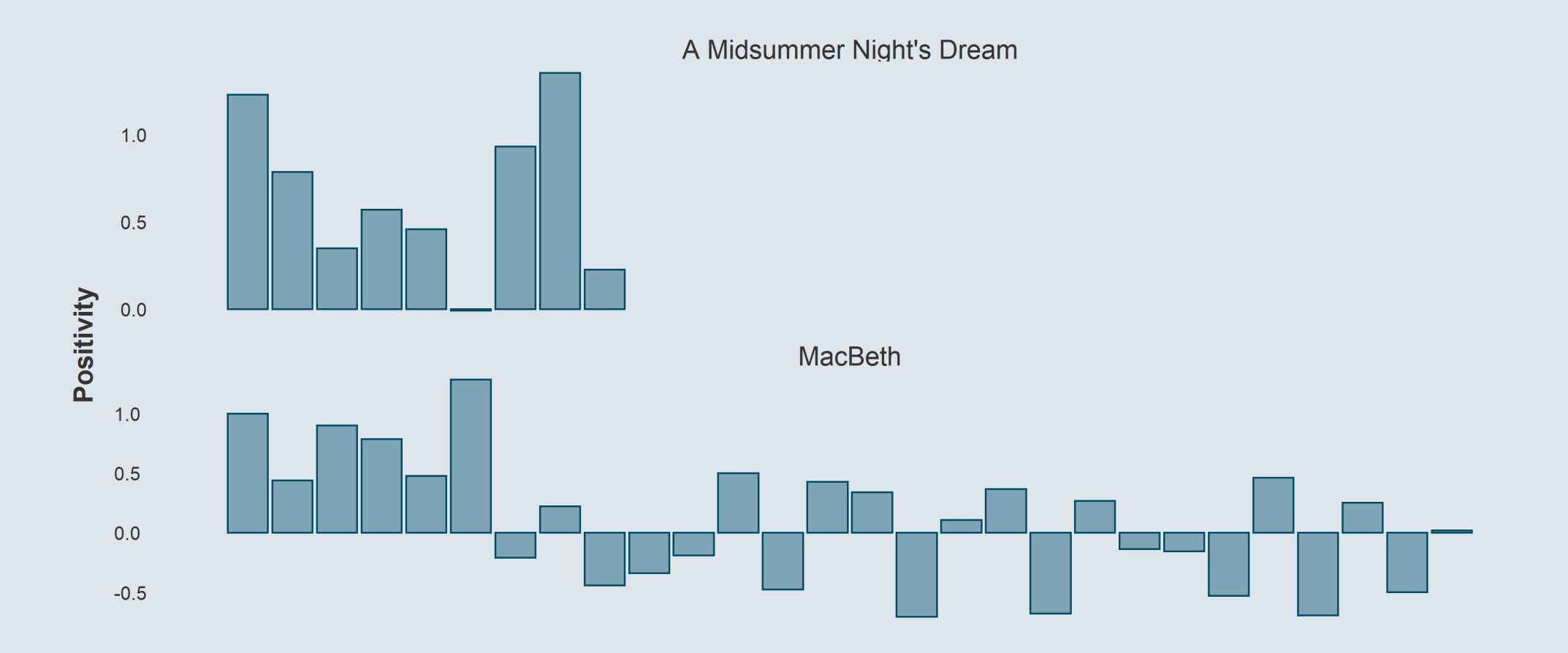

**2.3. Analysis**

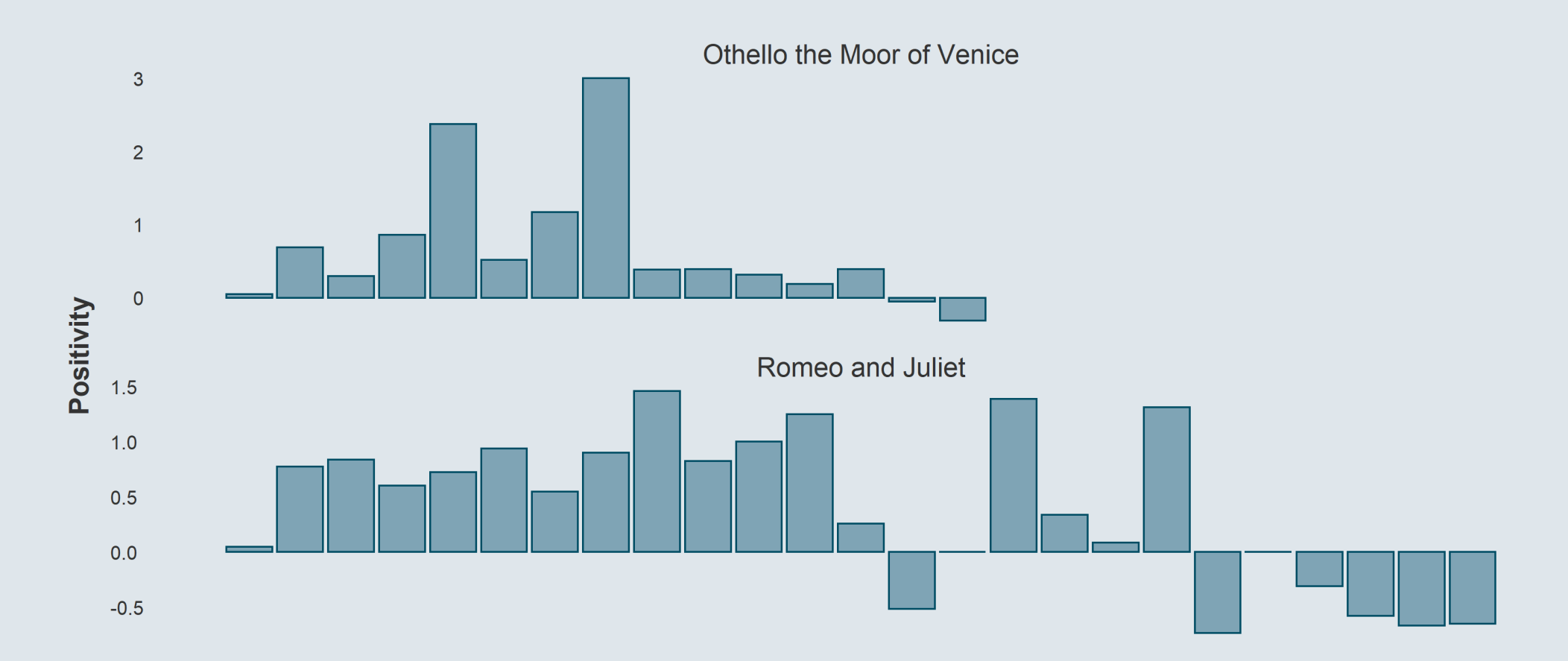

**2.3. Analysis**

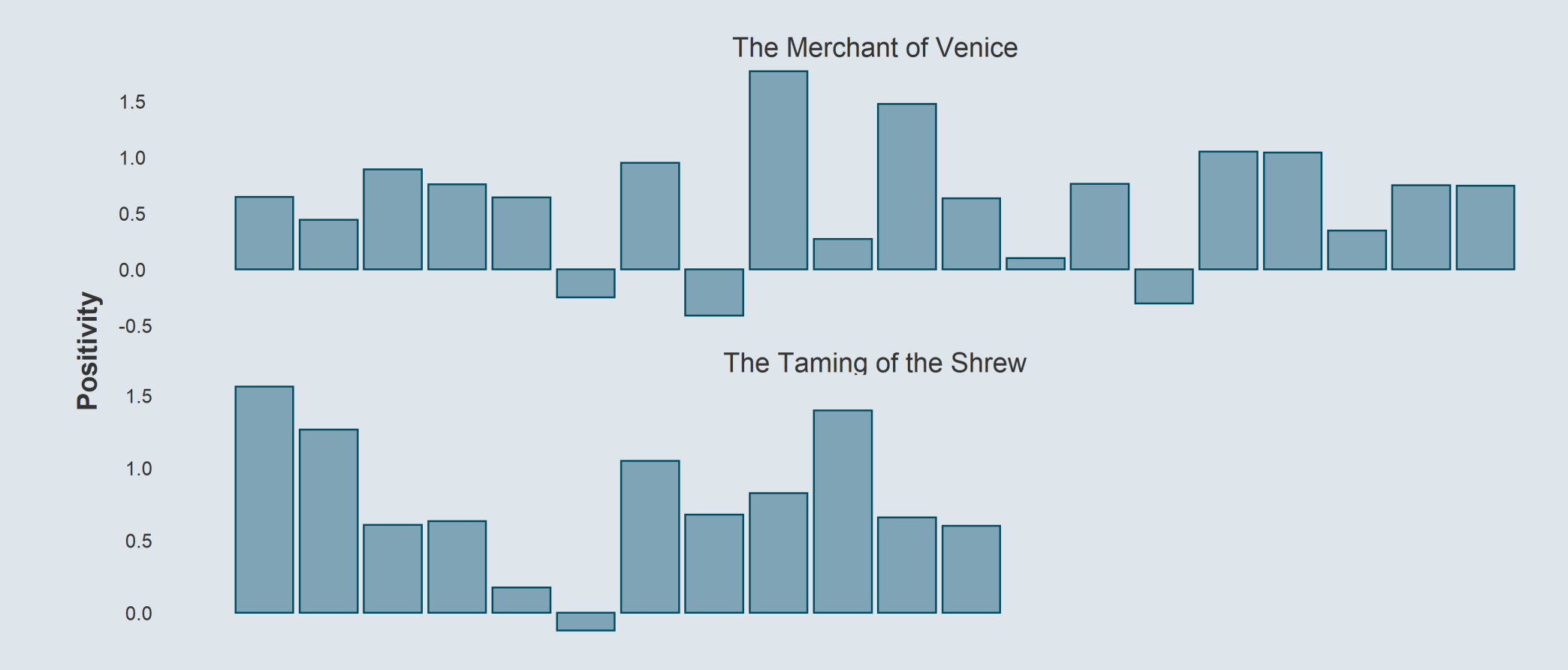

T

### **2.3. Analysis**

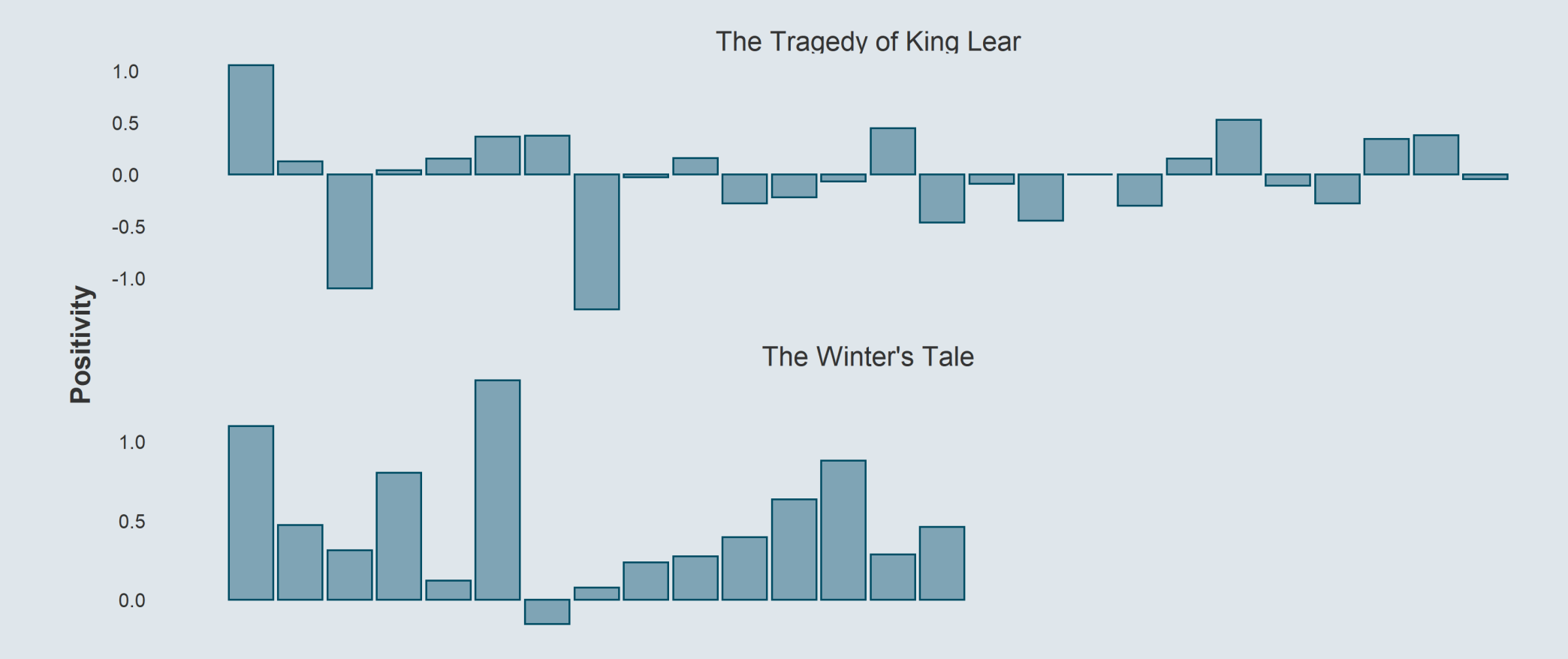

### Overview

### **1. Cleaning text data**  $\checkmark$

1.1. Exploring the data 1.2. Regular expressions 1.3. Tokenization

#### **2 . S ent iment ana l y s i s** ✔

2.1. Stopwords 2.2. Sentiments 2.3. A n aly sis

#### **4 . W r a p up !**

#### **1. Regular expressions**

- **Regular expressions are strings of codified characters describing a pattern**
	- For instance the character "^" indicates the start of the string
	- $\circ$  So the regular expression "^a" would match any "a" that is a the beginning of a string
- Regular expressions in R can be used in different functions with different purposes:
	- **grep:** return elements that match the regexp
	- **grepl:** return TRUE for elements that match the regexp and FALSE otherwise
	- **gsub:** replace the elements that match the regexp with what you want

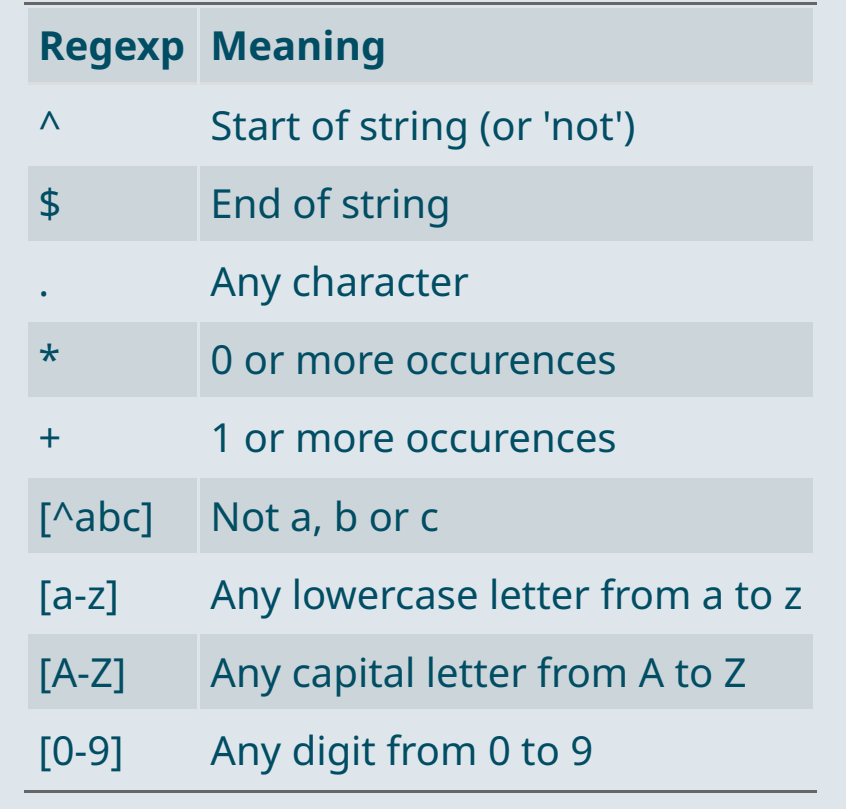

### **2. Tokenization**

- **Tokenization** is the fact of cleaning the data so that there is **one unit of text per row**
	- <sup>o</sup> A unit of text (token) can be a character, a letter, a word, a sentence, etc.

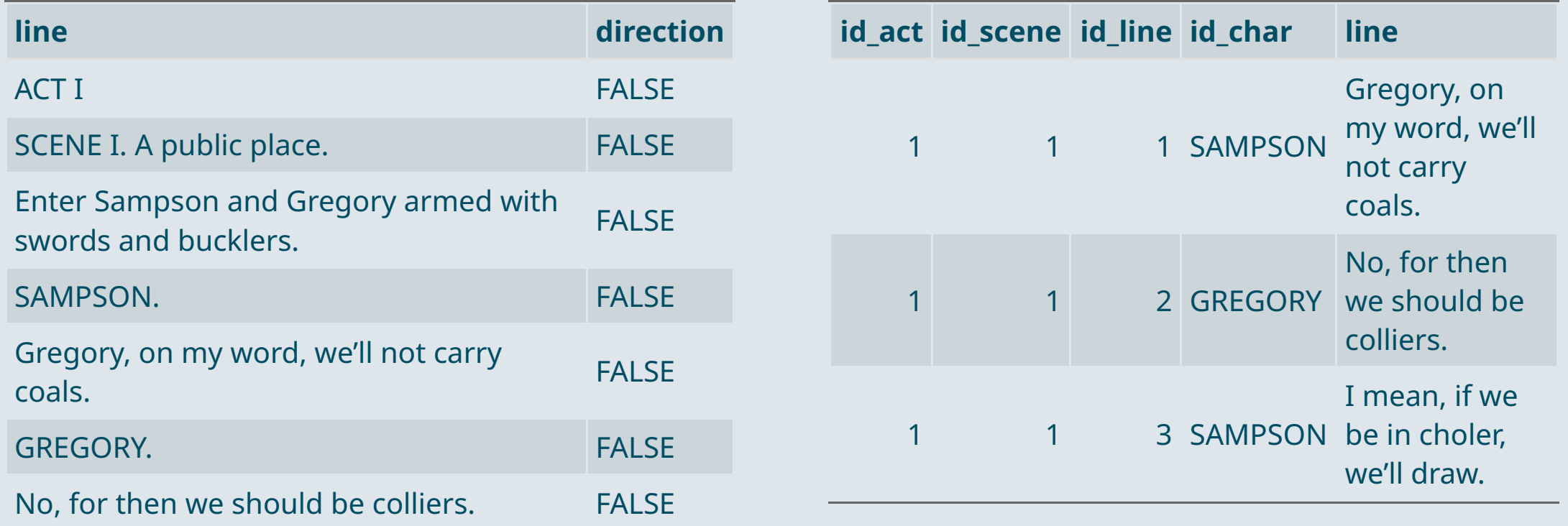

#### **3. Stopwords and sentiments**

#### First step: **get rid of** *stopwords*

 $\circ$  Stopwords are common words that do not carry much semantic meaning but take space and computing time

### Second step: **join sentiments dictionary**

- o Some dictionaries are very simple: positive/negative
- And some are more elaborate: trust/fear/sadness/anger/...

matrix(get\_stopwords()[["word"]][1:24],ncol=3)

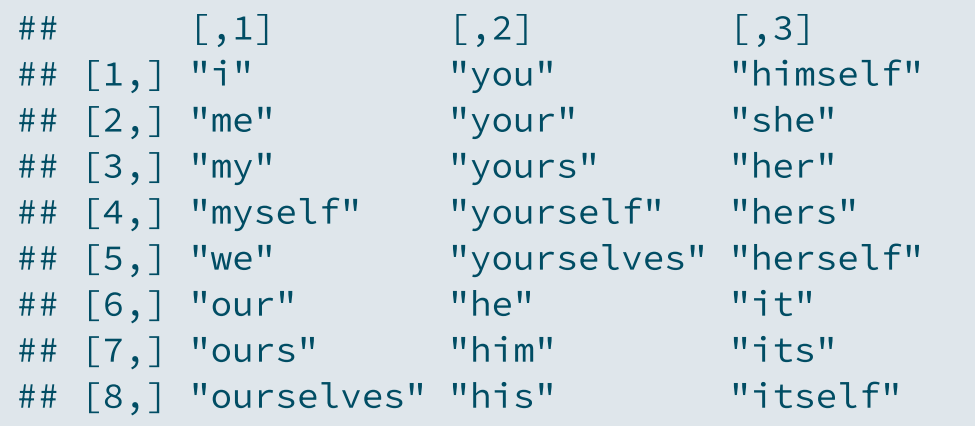

head(get\_sentiments("bing"), 5)

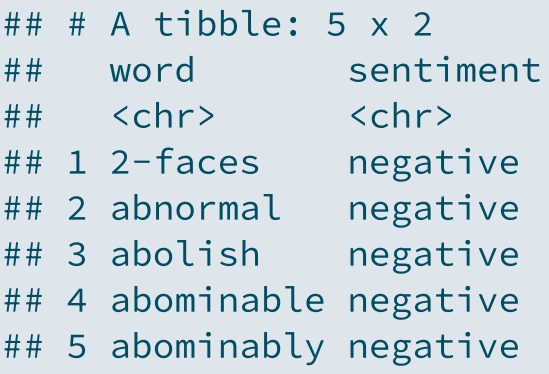

### **4. Analysis**

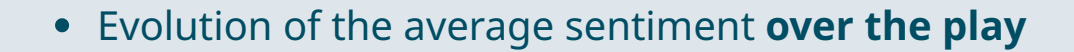

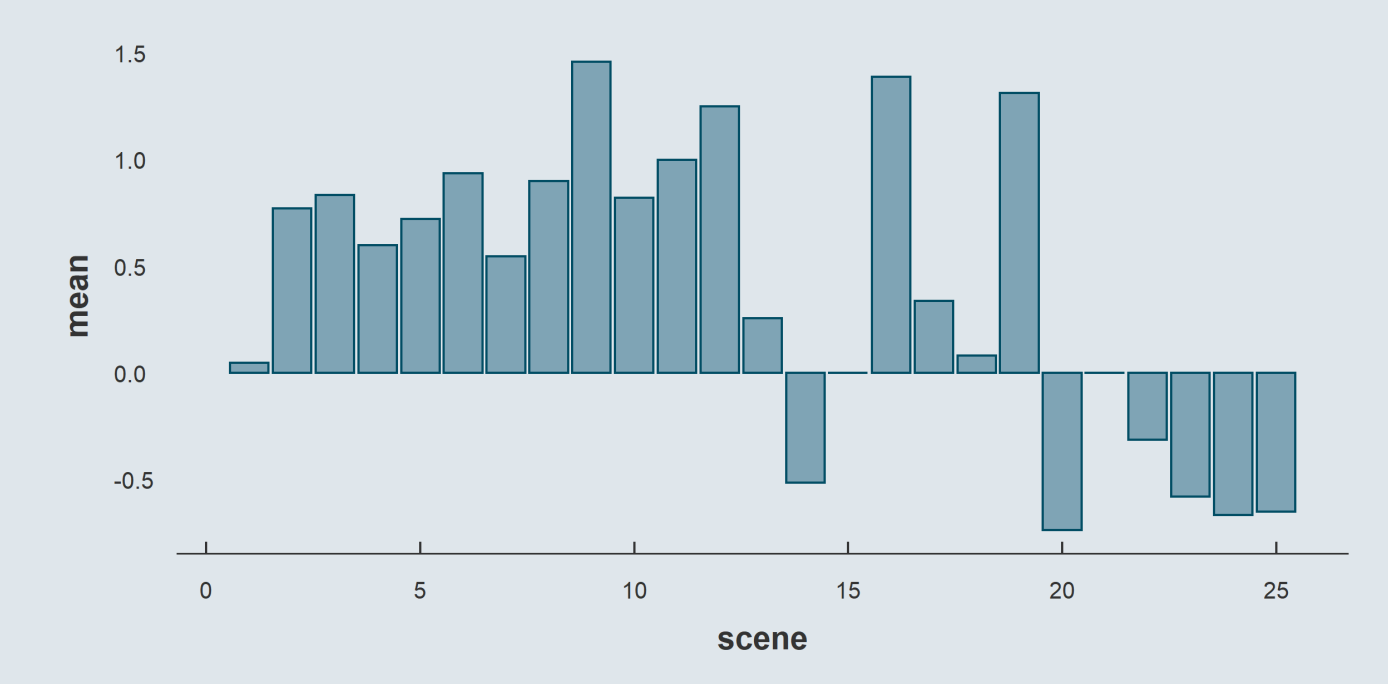

#### • Sentiment of characters (rows) **when mentioning other characters** (columns)

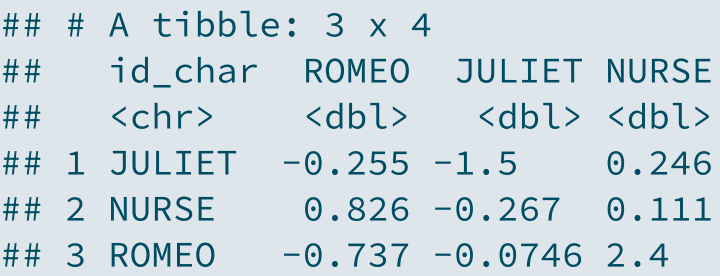